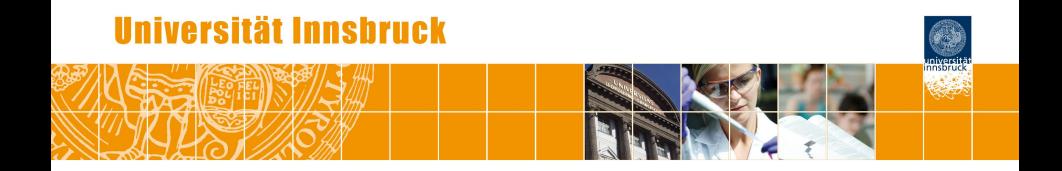

## Heteroscedastic Censored Regression for Weather Forecasts

Jakob W. Messner, Georg J. Mayr, Achim Zeileis

# Weather forecasts

#### Numerical Weather Prediction (NWP)

- Observations  $\rightarrow$  estimate current atmospheric state.
- Simulate atmospheric processes with numerical models.
- $\Rightarrow$  Compute future weather

# Weather forecasts

#### Numerical Weather Prediction (NWP)

- Observations  $\rightarrow$  estimate current atmospheric state.
- Simulate atmospheric processes with numerical models.
- $\Rightarrow$  Compute future weather

#### Problems:

- **•** Few observations
- Observation errors
- Not perfectly known atmospheric processes
- Unresolved processes
- ⇒ NWP errors

#### **3 days accumulated precipitation**

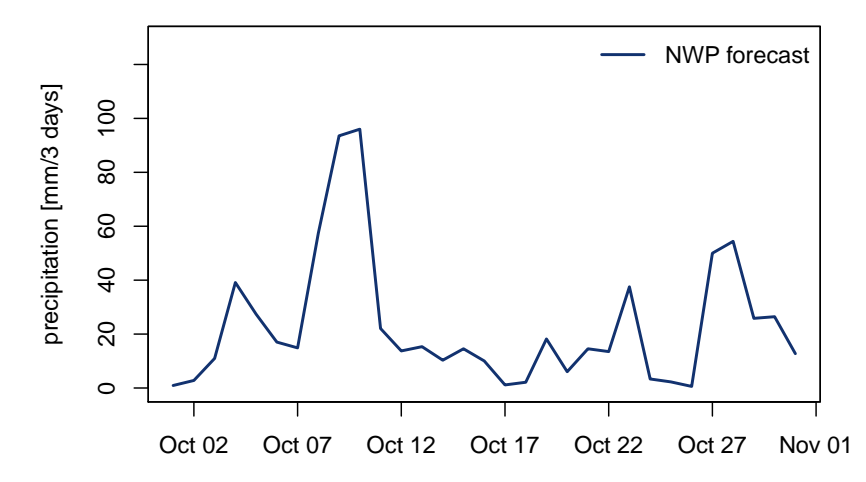

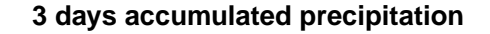

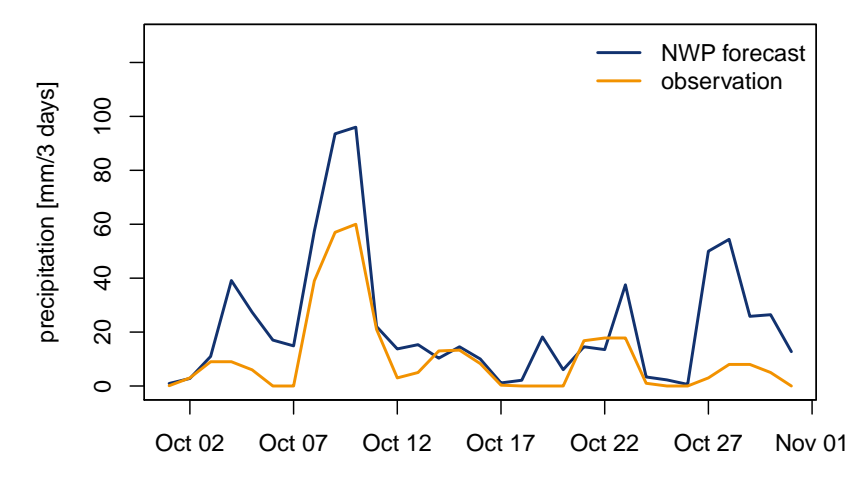

Date

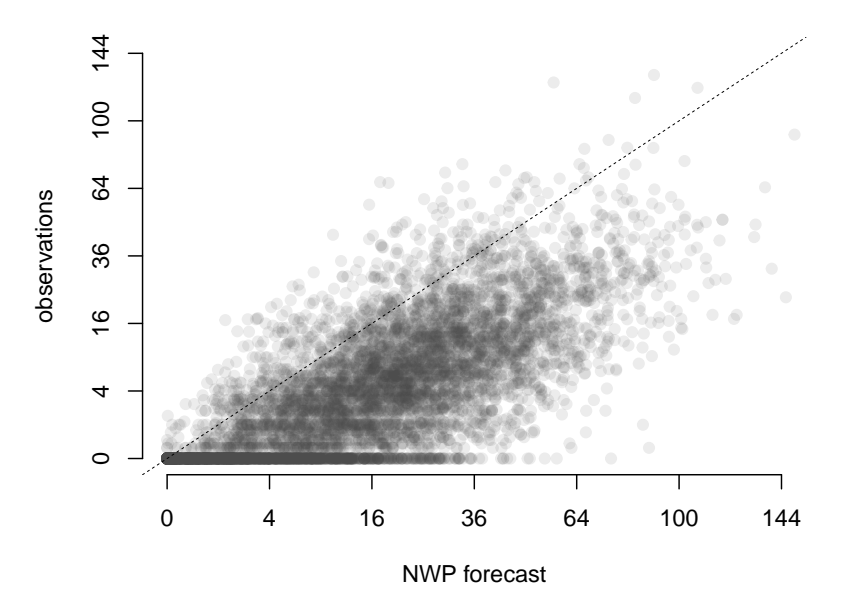

observations

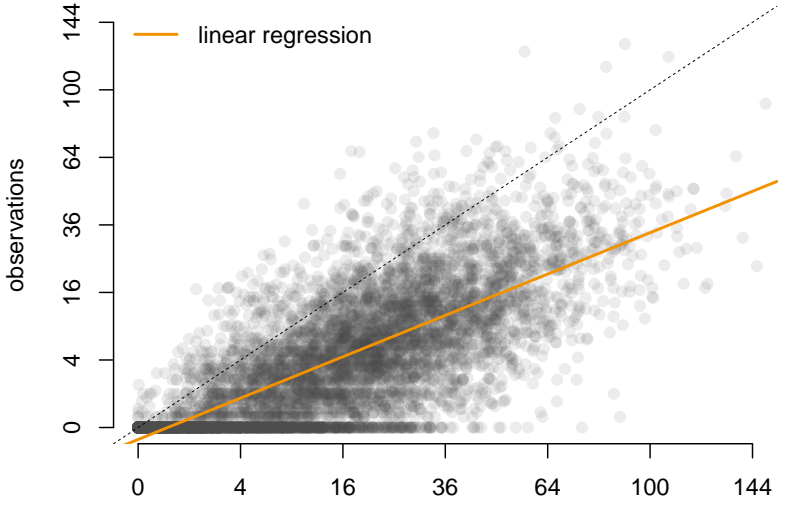

NWP forecast

## Ensemble prediction

#### NWP error sources:

- Initial conditions
- Model formulations

## Ensemble prediction

#### NWP error sources:

- Initial conditions
- Model formulations

#### Idea:

- **•** Perturbed initial conditions
- Different model formulations
- $\Rightarrow$  Compute different weather scenarios

#### **3 days accumulated precipitation**

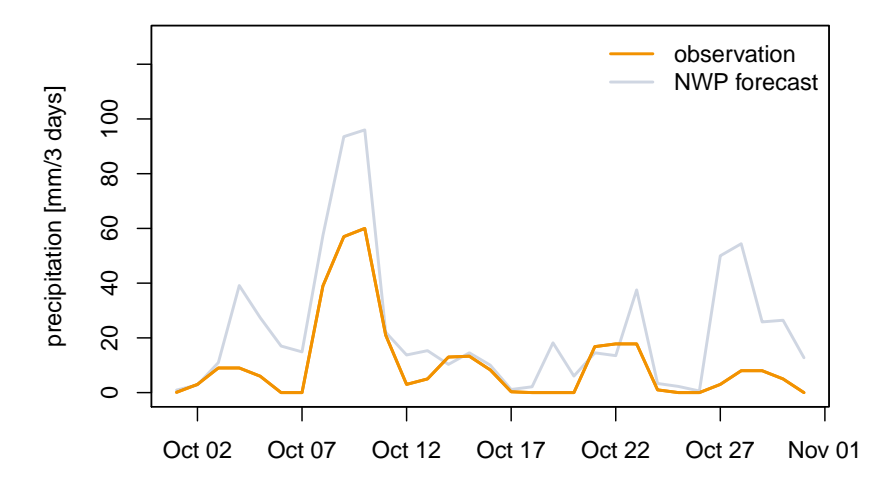

Date

#### **3 days accumulated precipitation**

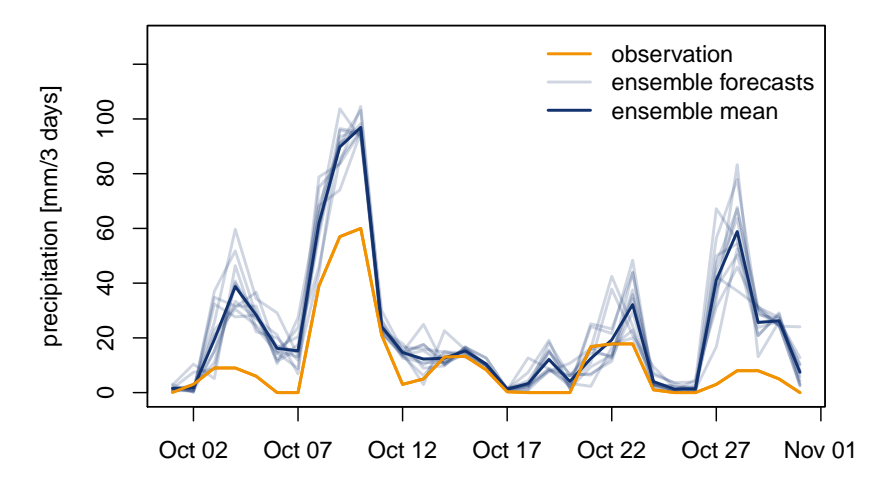

# Statistical models

#### Challenges:

- utilize uncertainty information from ensemble forecasts
- limited (non-negative) response

$$
rain* ~ \sim ~ \mathcal{N}(\mu, \sigma^2)
$$
  
\n
$$
\mu = \beta_0 + \beta_1 * \text{ensmean}
$$
  
\n
$$
\log(\sigma) = \gamma_0 + \gamma_1 * \text{enssd}
$$

- rain<sup>\*</sup>: (latent) precipitation
- ensmean: ensemble mean forecast
- enssd: ensemble standard deviation
- $\Theta$   $\beta_0$ ,  $\beta_1$ ,  $\gamma_0$ ,  $\gamma_1$ : regression coefficients

$$
rain* ~ \sim ~ \mathcal{N}(\mu, \sigma^2)
$$
  
\n
$$
\mu = \beta_0 + \beta_1 * \text{ensmean}
$$
  
\n
$$
\log(\sigma) = \gamma_0 + \gamma_1 * \text{enssd}
$$

Consider non-negativity:

$$
rain = \begin{cases} 0 & rain^* \le 0 \\ rain^* & rain^* > 0 \end{cases}
$$

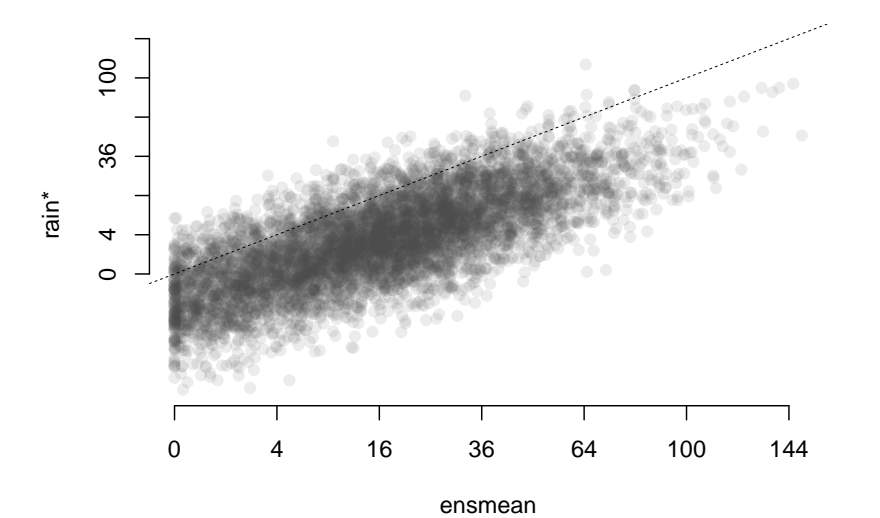

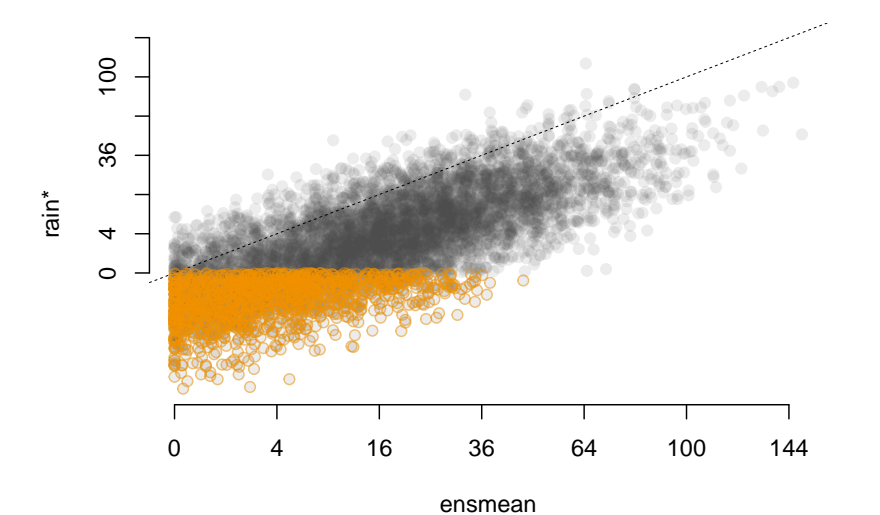

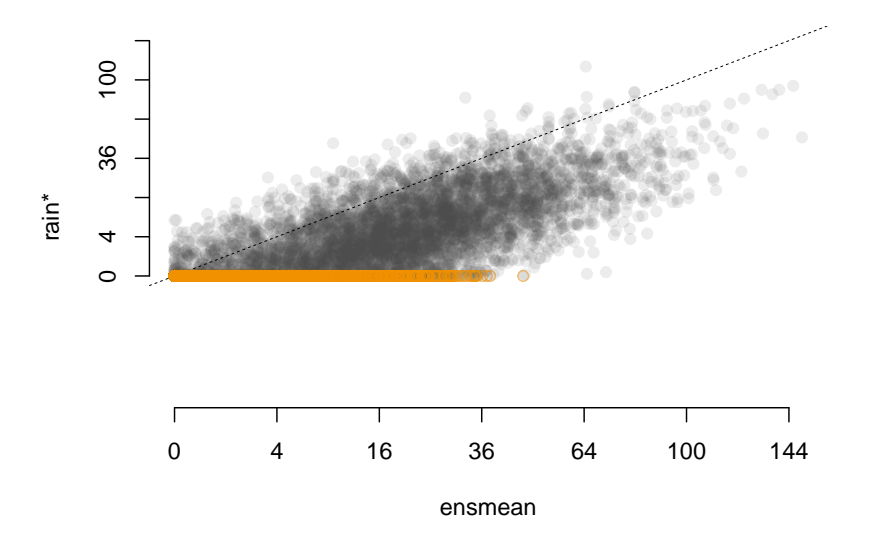

$$
rain* ~ \sim ~ \mathcal{N}(\mu, \sigma^2)
$$
  
\n
$$
\mu = \beta_0 + \beta_1 * \text{ensmean}
$$
  
\n
$$
\log(\sigma) = \gamma_0 + \gamma_1 * \text{enssd}
$$

Consider non-negativity:

$$
rain = \begin{cases} 0 & rain^* \le 0 \\ rain^* & rain^* > 0 \end{cases}
$$

- crch() from package crch
- glm()-like interface

- crch() from package crch
- glm()-like interface
- model specification via formula plus data
- two part formula, e.g.,  $y \,$   $\frac{x}{1 + x^2 + x^3}$  | z1 + z2

- crch() from package crch
- $\bullet$  glm()-like interface
- model specification via formula plus data
- two part formula, e.g.,  $y \,$   $\frac{x}{1 + x^2 + x^3}$  | z1 + z2
- log-likelihood maximized numerically via optim()
- **•** distributions: Gaussian, logistic, student-t
- **•** censored and truncated

- crch() from package crch
- $\bullet$  glm()-like interface
- model specification via formula plus data
- two part formula, e.g.,  $y \,$   $\frac{x}{1 + x^2 + x^3}$  | z1 + z2
- log-likelihood maximized numerically via optim()
- **•** distributions: Gaussian, logistic, student-t
- **•** censored and truncated
- methods: summary(), coef(), residuals(), logLik(), predict(), ...

 $R$  > CRCH  $\leftarrow$  crch(rain  $\tilde{ }$  ensmean | enssd, data = Rain, left = 0)  $R>$ 

 $R$  > CRCH <- crch(rain  $\tilde{ }$  ensmean | enssd, data = Rain, left = 0) R> summary(CRCH)

```
R> CRCH \leq - crch(rain \tilde{ } ensmean | enssd, data = Rain, left = 0)
R> summary(CRCH)
Ca11:crch(formula = rain \text{``ensmean)} cank = Rain, left = 0)Standardized residuals:
   Min 1Q Median 3Q Max
-3.7622 -0.3298 0.2448 0.7536 3.8235
Coefficients (location model):
           Estimate Std. Error z value Pr(>|z|)
(Intercept) -1.36061 0.04609 -29.52 <2e-16 ***
ensmean 0.78533 0.00962 81.63 <2e-16 ***
Coefficients (scale model with log link):
           Estimate Std. Error z value Pr(>|z|)
(Intercept) 0.33189 0.02078 15.975 < 2e-16 ***
enssd 0.25445 0.03827 6.649 2.96e-11 ***
---
Signif. codes: 0 '***' 0.001 '**' 0.01 '*' 0.05 '.' 0.1 ' ' 1
Distribution: gaussian
Log-likelihood: -1.028e+04 on 4 Df
Number of iterations in BFGS optimization: 12
```
## Censored regression

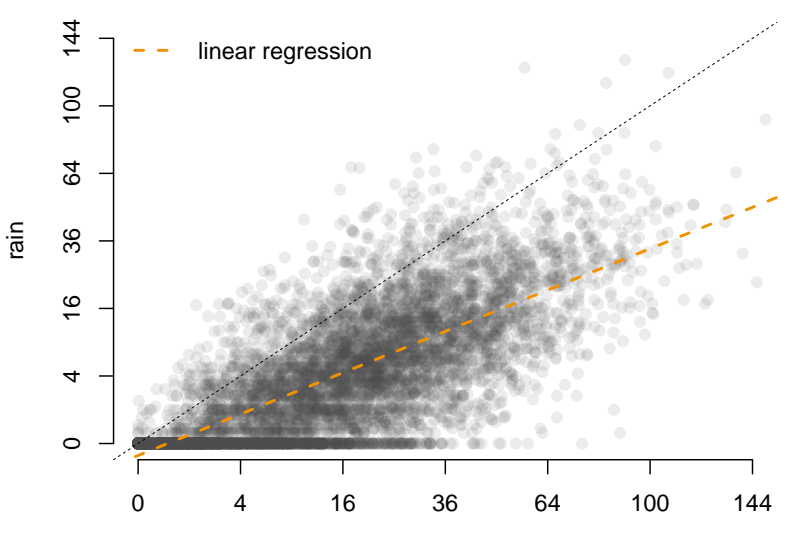

ensmean

## Censored regression

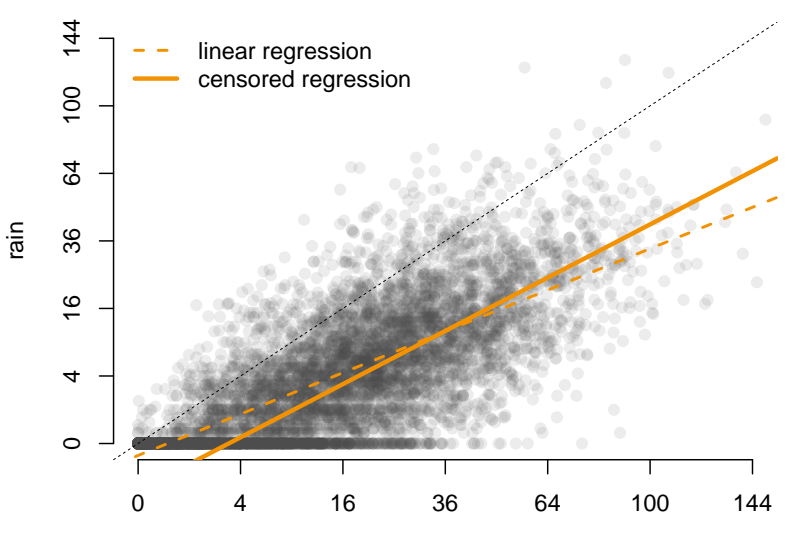

ensmean

## Predictions

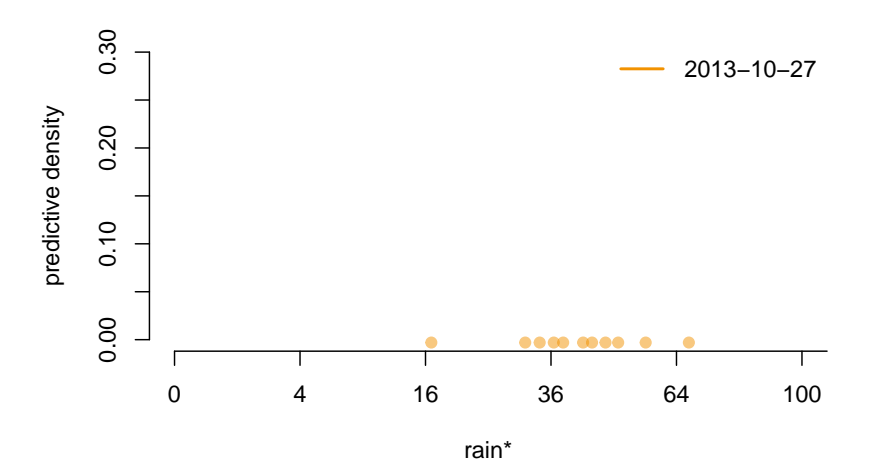

## Predictions

R> location <- predict(CRCH, newdata = Rain[j,], type = "location")<br>R> scale <- predict(CRCH, newdata = Rain[j,], type = "scale")  $\leftarrow$  predict(CRCH, newdata = Rain[j,], type = "scale")

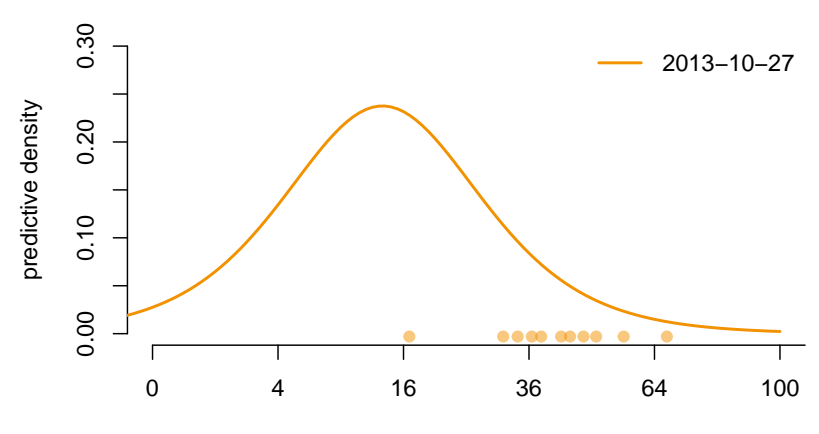

rain\*

## Predictions

R> location <- predict(CRCH, newdata = Rain[j,], type = "location")<br>R> scale <- predict(CRCH, newdata = Rain[j,], type = "scale")  $\leftarrow$  predict(CRCH, newdata = Rain[j,], type = "scale")

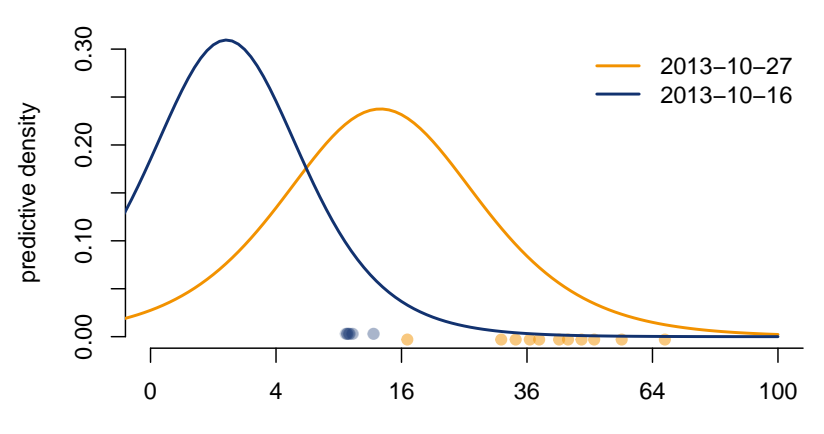

rain\*

### UseR forecast

#### Will it rain in Aalborg the next 3 days?

UseR forecast

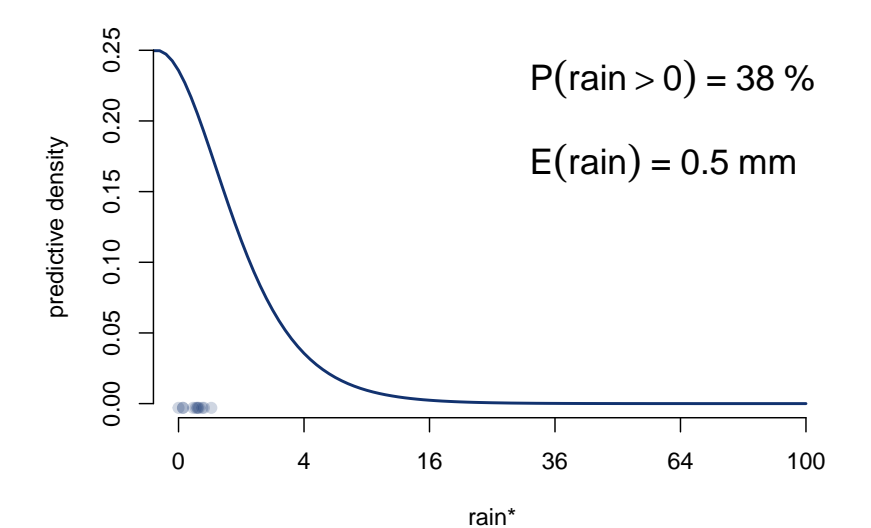

# Summary

#### Censored regression with conditional heteroscedasticity:

- **•** effective usage of ensemble information
- non-negativity of precipitation considered
- **o** crch package:
	- model fitting with crch()
	- various methods

# Summary

#### Censored regression with conditional heteroscedasticity:

- **•** effective usage of ensemble information
- non-negativity of precipitation considered
- **o** crch package:
	- model fitting with crch()
	- various methods

#### sunny weather for UseR!

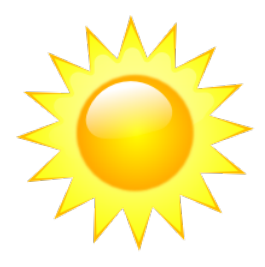

# Thank you!

Messner, J. W. and A. Zeileis, 2015: crch: Censored Regression with Conditional Heteroscedasticity. URL <http://CRAN.R-project.org/package=crch>, R package version 0.9-0.

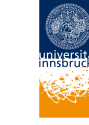

Der Wissenschaftsfonds

jakob.messner@uibk.ac.at